## **Borkum - zurück auf Start**

2022-10-03 20:34 (Kommentare: 0)

Das wars. Zurück nach Hause. Nach 2 Stunden Fähre zurück zum PKW. Und da gab es dann noch eine unangenehme Überraschung.

Der PKW war nicht mit auf die Insel gekommen, er wartete brav am Hafenparkplatz auf die Rückkehr. Vom Preis her kann man nicht meckern: 2,50 Euro für den ersten Tag, jeder weitere Tag 5,00 Euro. Das ist OK.

Man kann sein Ticket schon auf der Fähre bezahlen, dass muss man aber wissen, denn dann würde "man" (ich) nicht beim Abstellen des PKW das Parkticket auf dem Fahrersitz liegen lassen um sicher zu sein, dass es auf der Insel nicht verloren geht.

Nach dem Anlegen der Fähre hat man 30 Minuten Zeit das Ticket zu bezahlen und den Parkplatz zu verlassen. Wenn man es nicht schafft - Pech gehabt.

Die echte negativ-Überraschung ergab sich jedoch beim Starten des PKW: da erschien dann das Symbol "Problem Motorsteuerung" im Display, welches jedoch auch nach dem Start des Motors nicht ausging und blieb über die nächsten 300km. Der Dreizylinder fuhr, kein erhöhter Verbrauch, keine bemerkbaren Probleme, aber permanent das Symbol "Problem Motorsteuerung" im Display. Ein Termin beim Händler am nächsten Tag ergab dann direkt nach dem Öffnen der Motorhaube auch ein Ergebnis: "Sehen Sie das: Füße, eine Wischspur eines Schwanzes ... das war ein Marder!". Möge der gute Magenschmerzen bekommen von dem Kabel der "Start-Stopp Automatik" welches er angeknabbert hat.

## **Bilder des Tages**

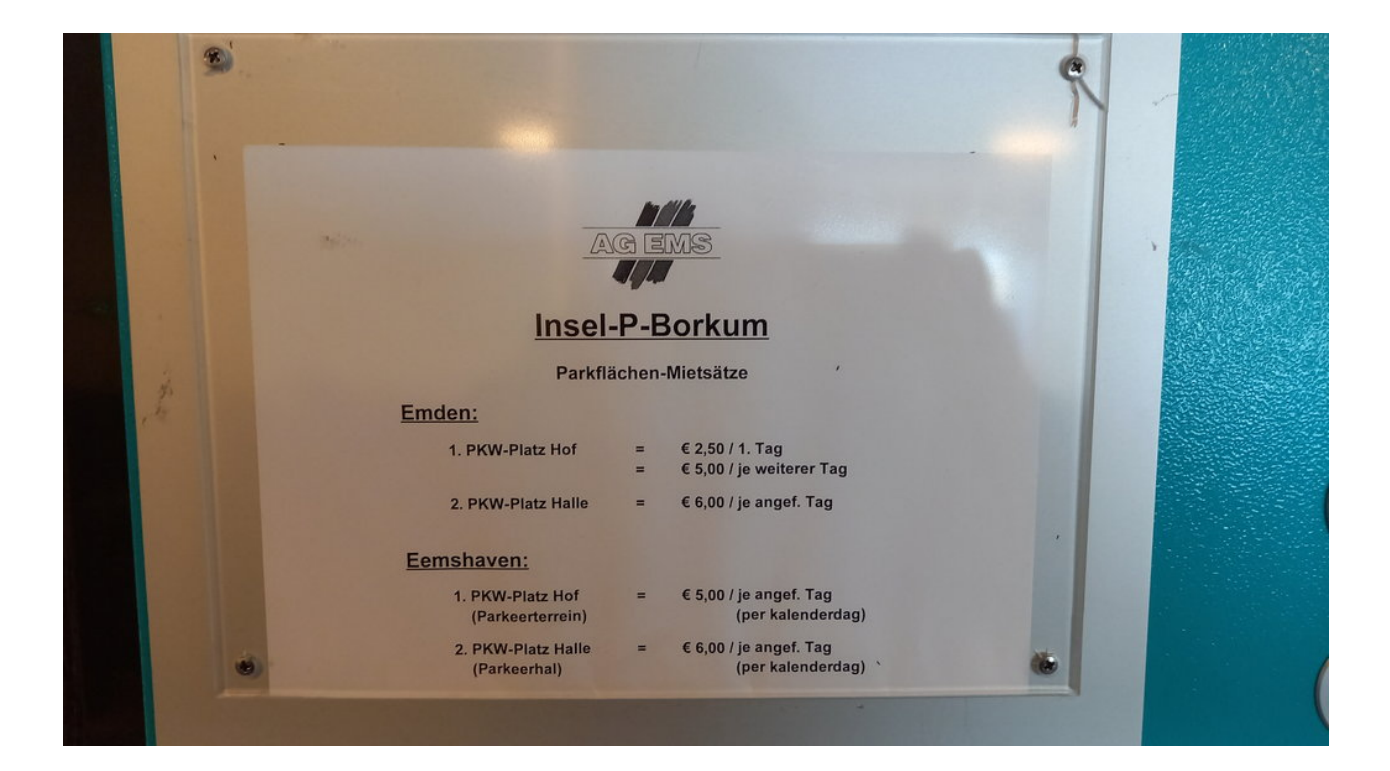

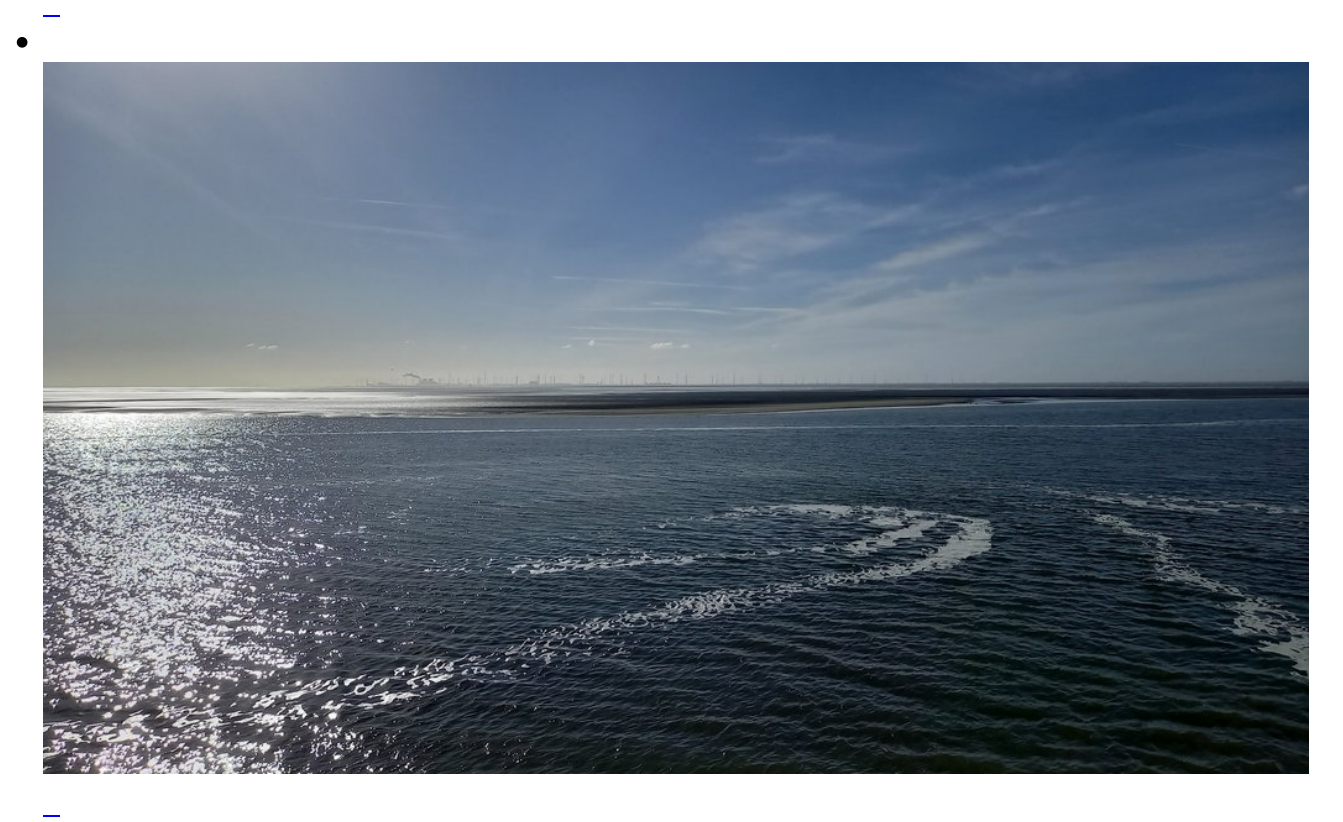

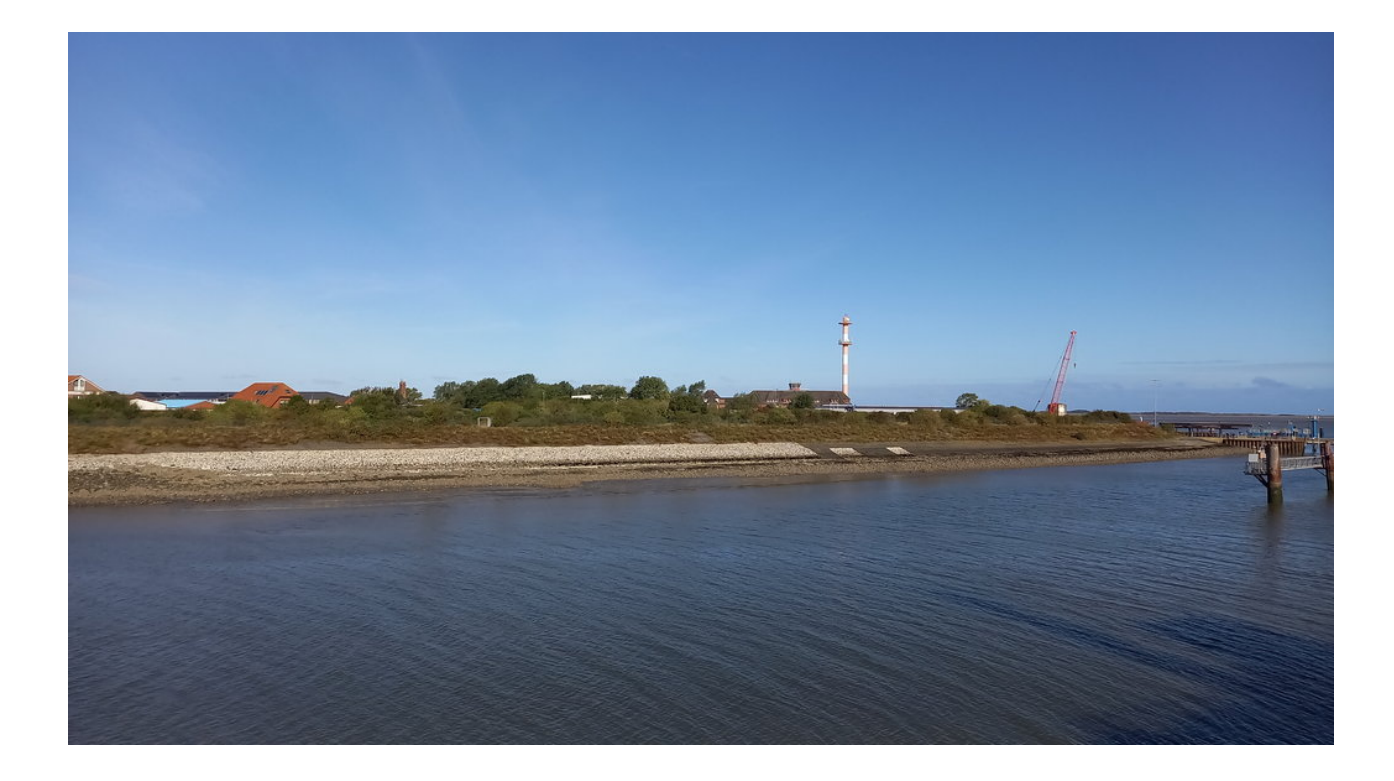

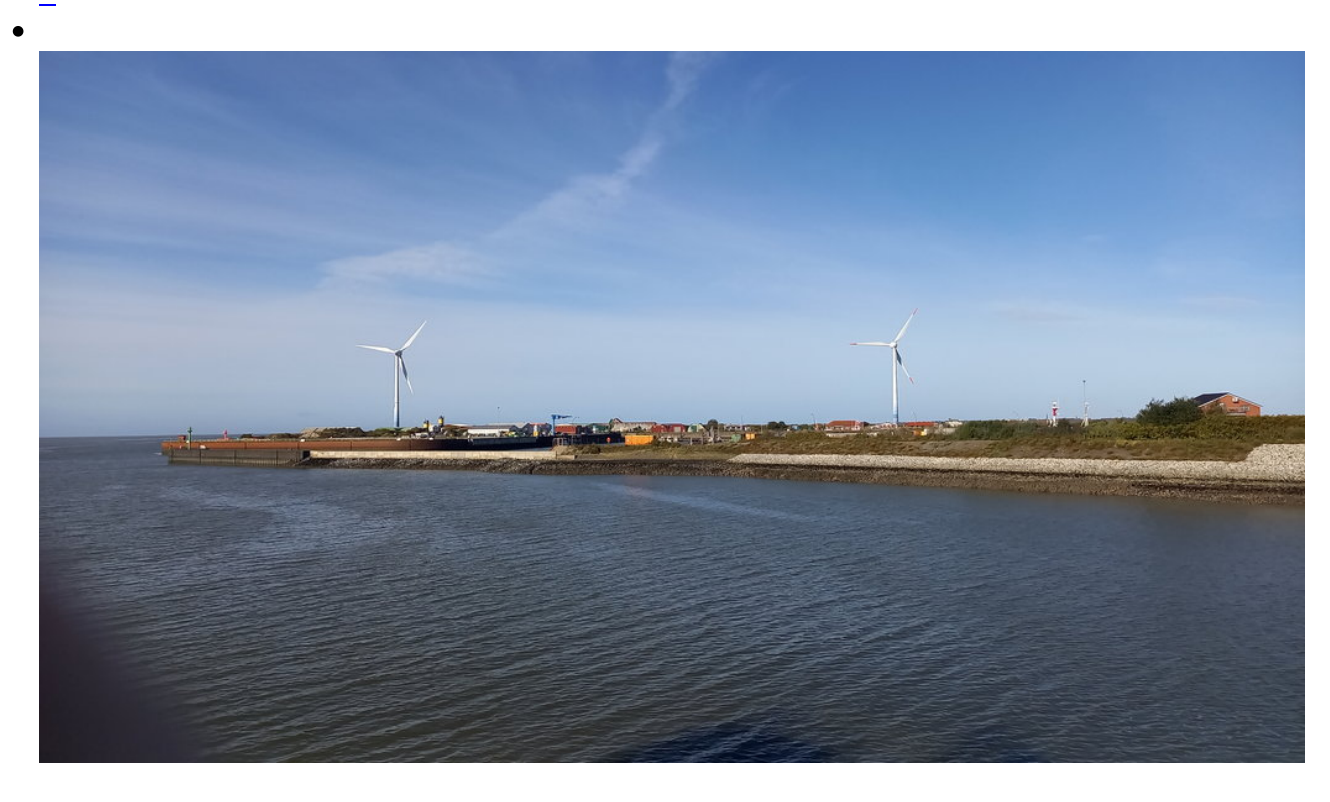

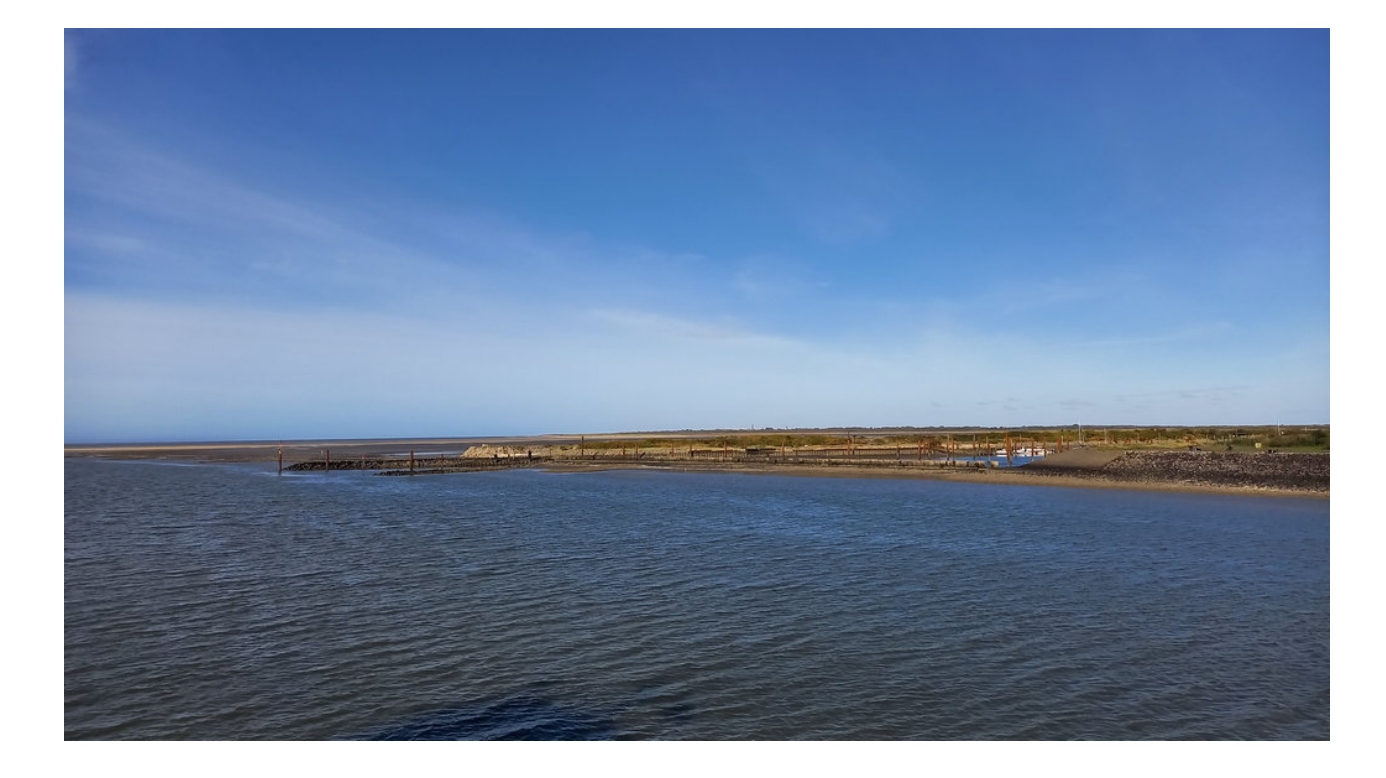

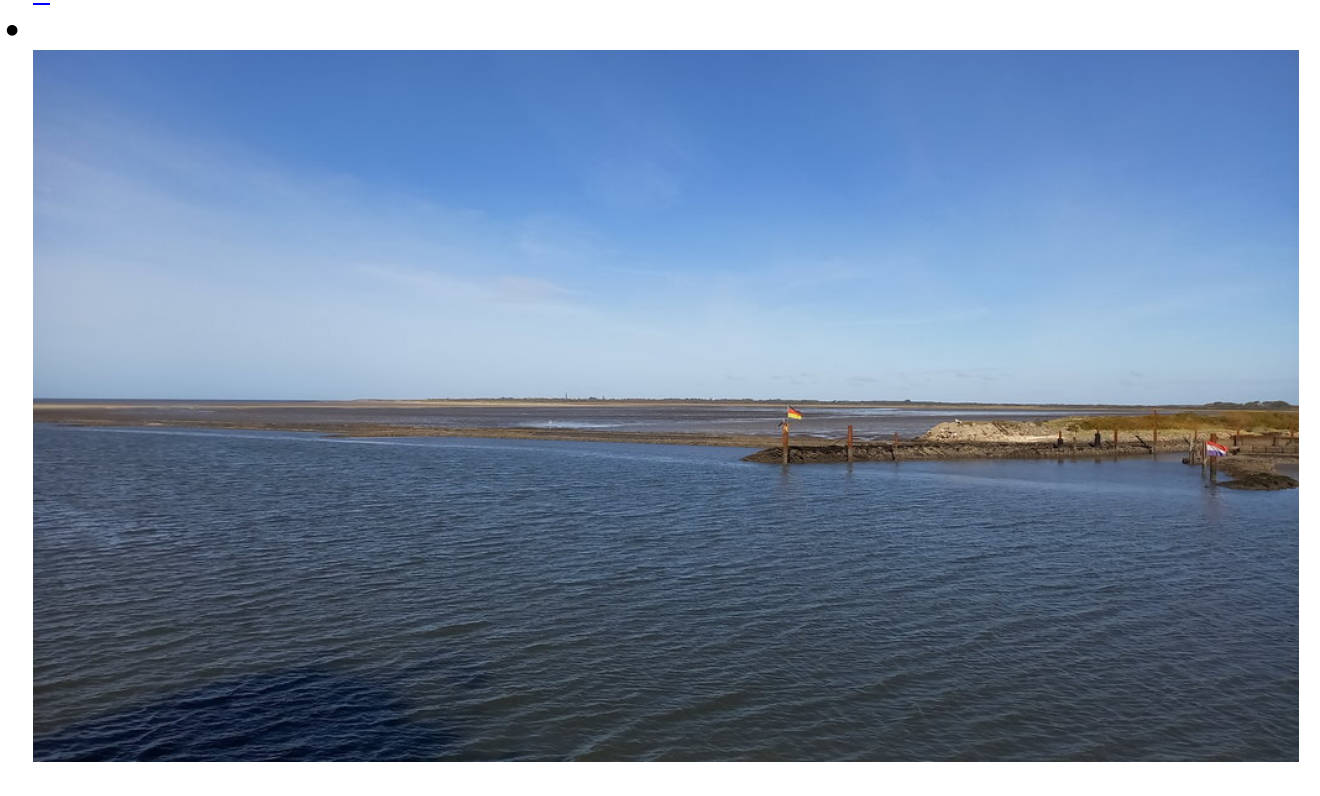

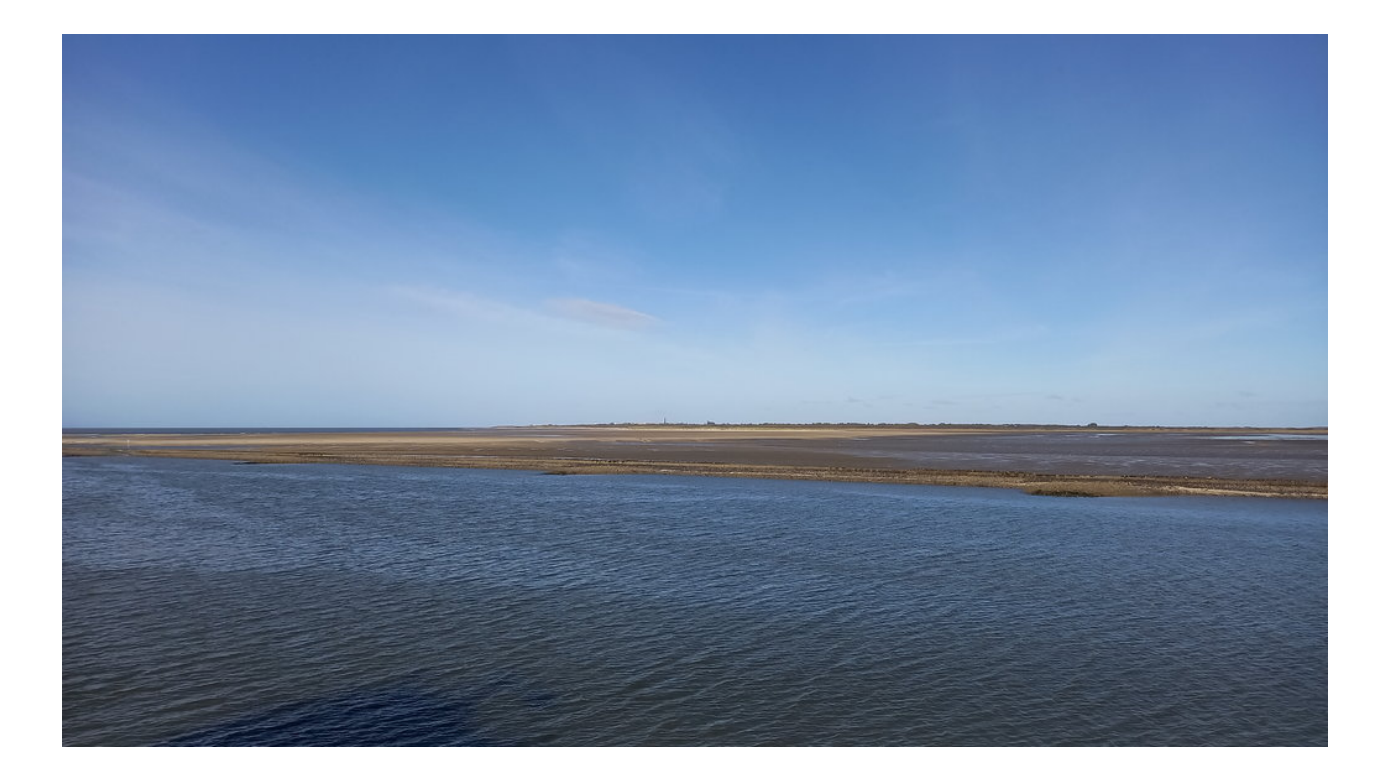

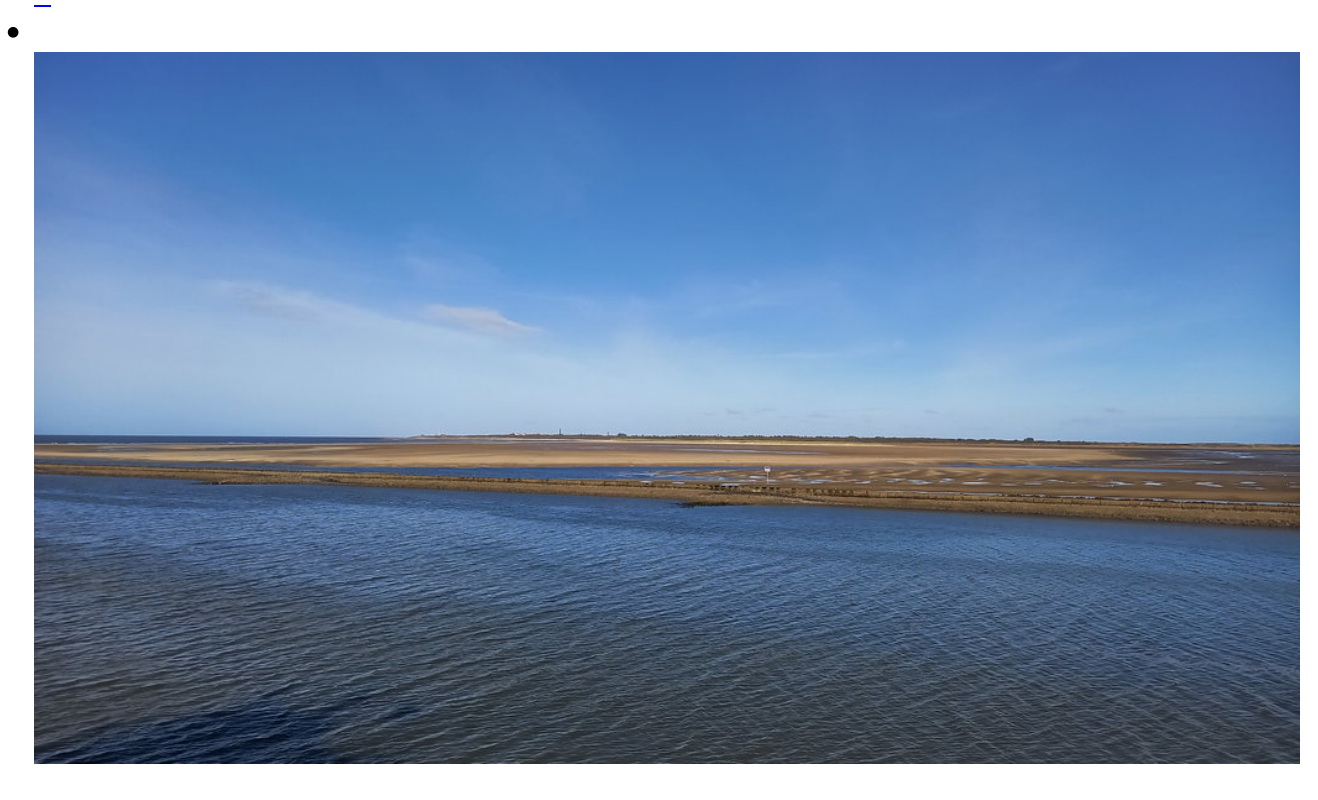

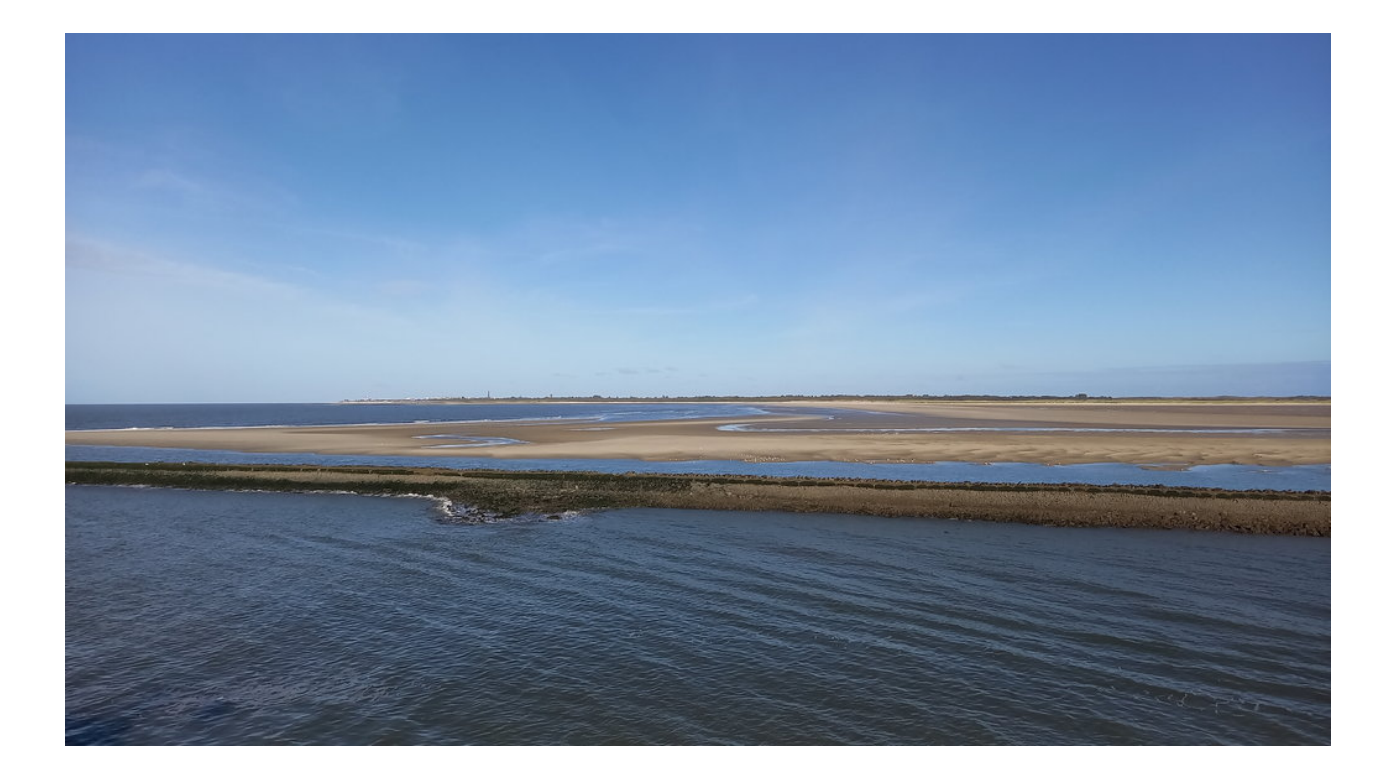

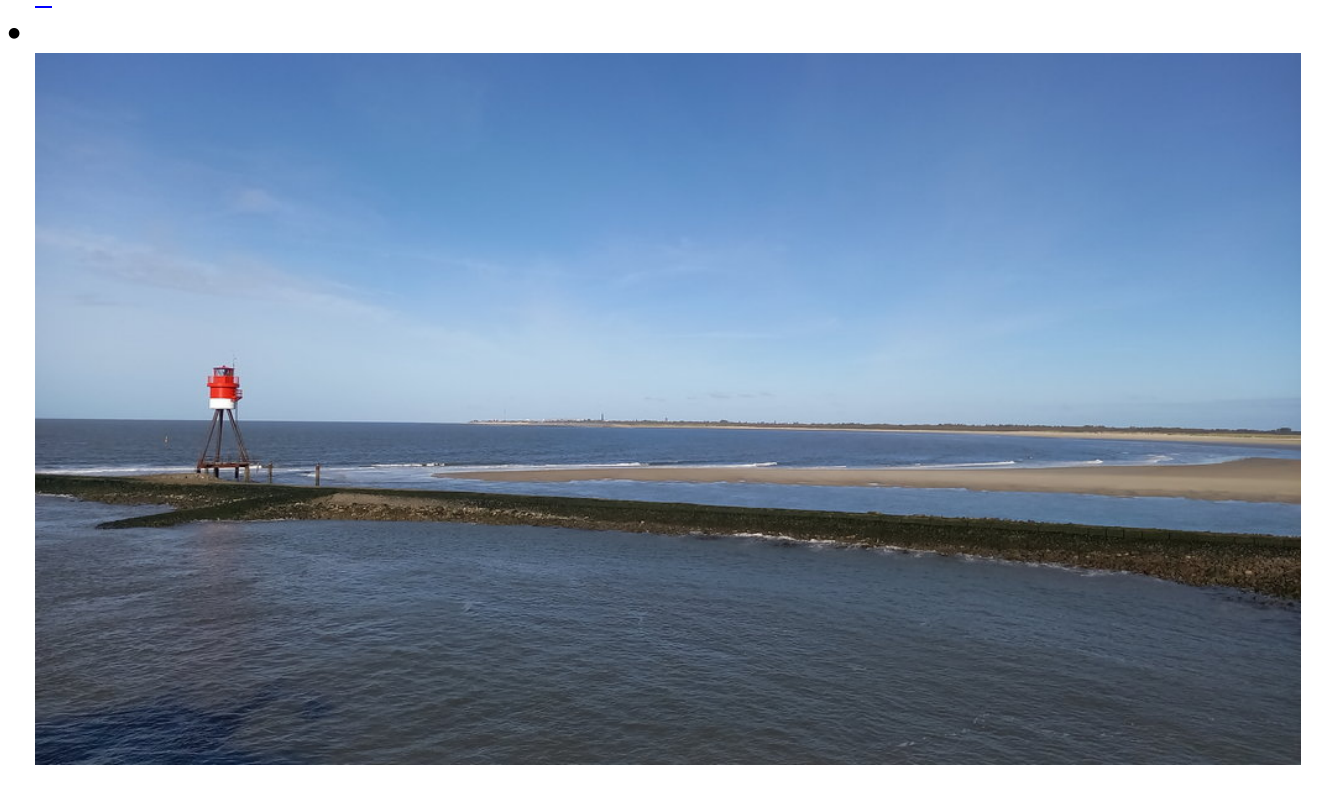

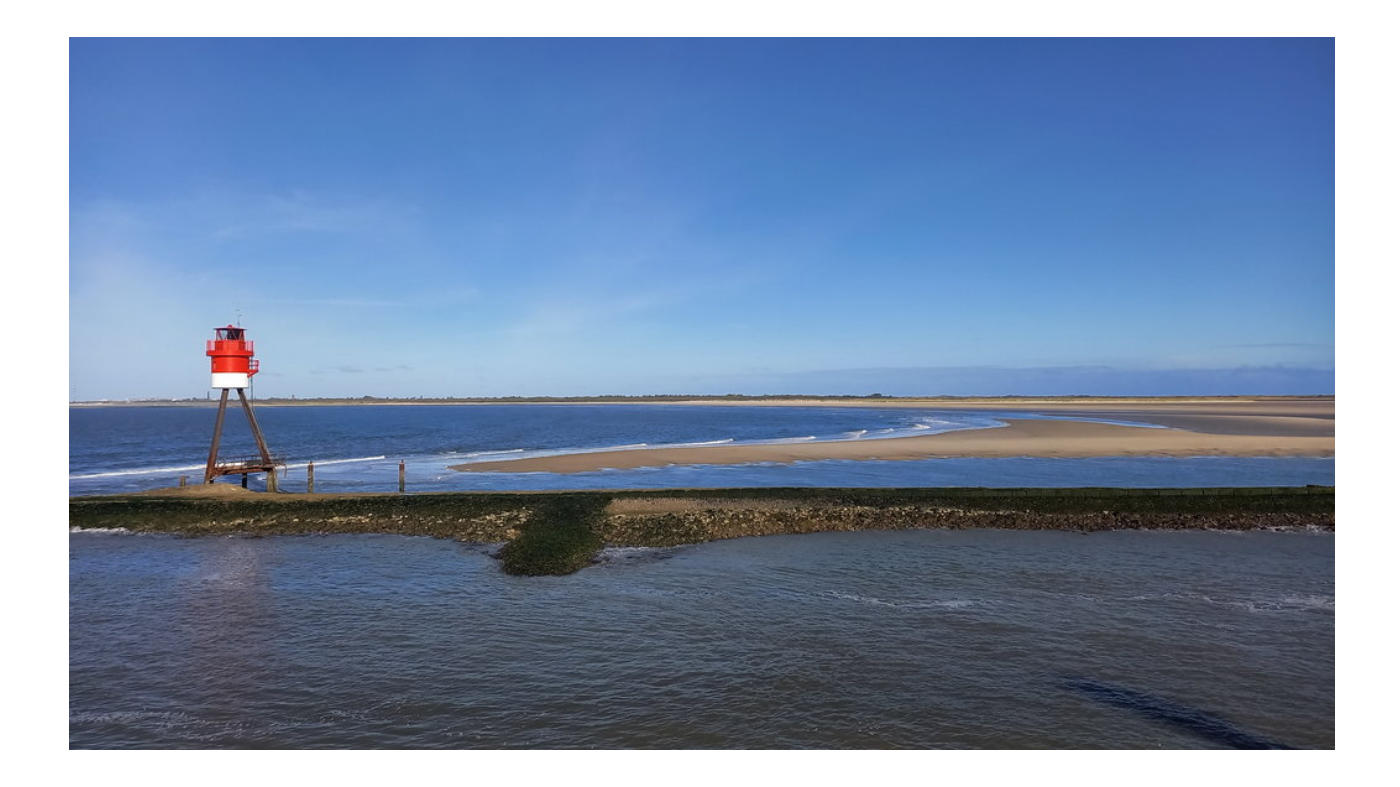

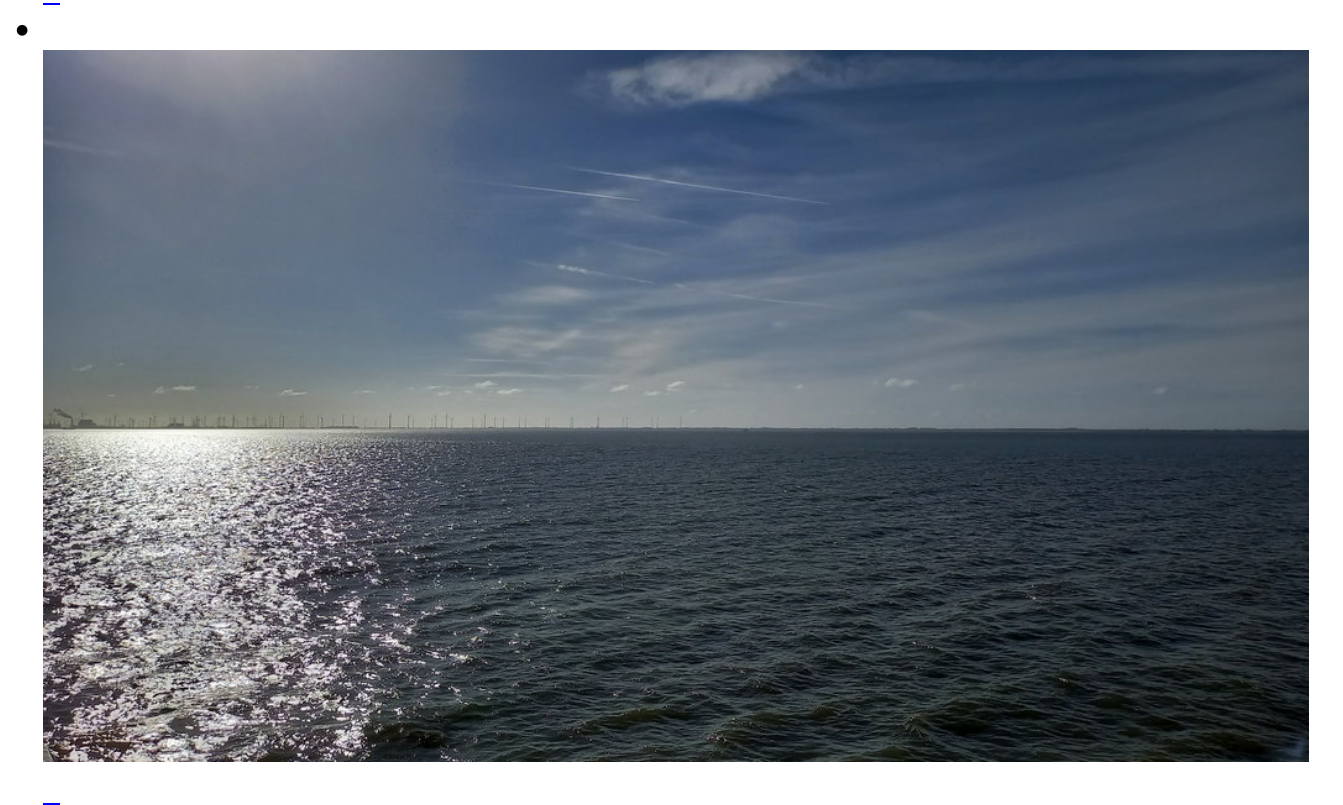

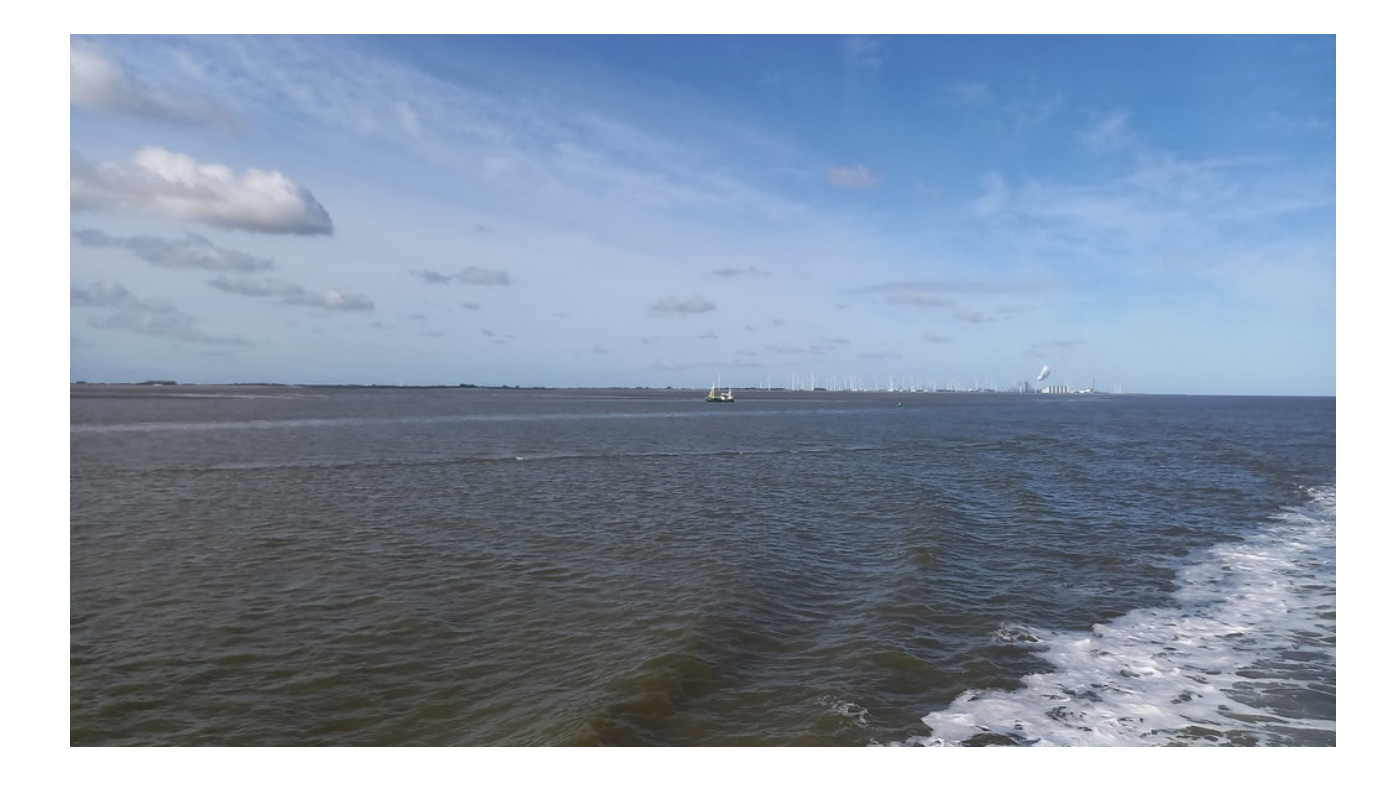

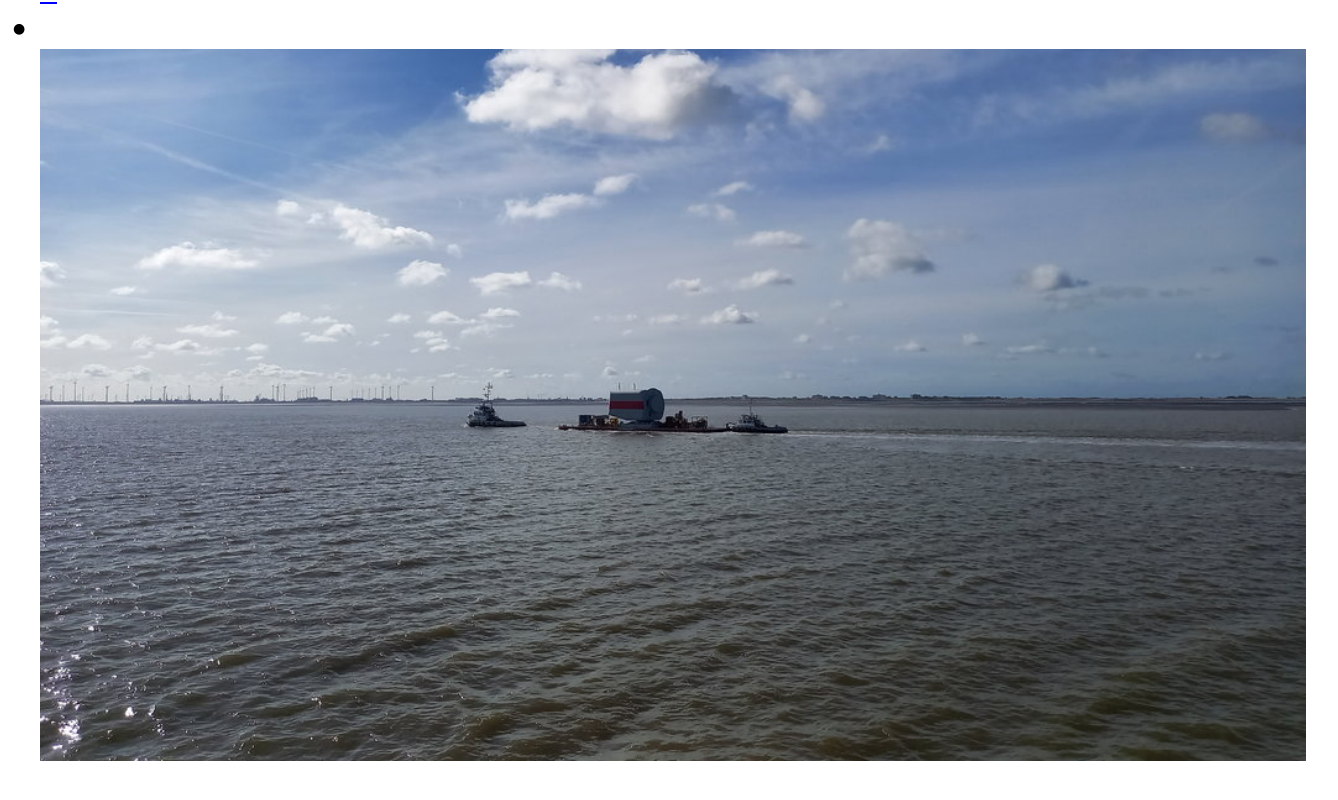

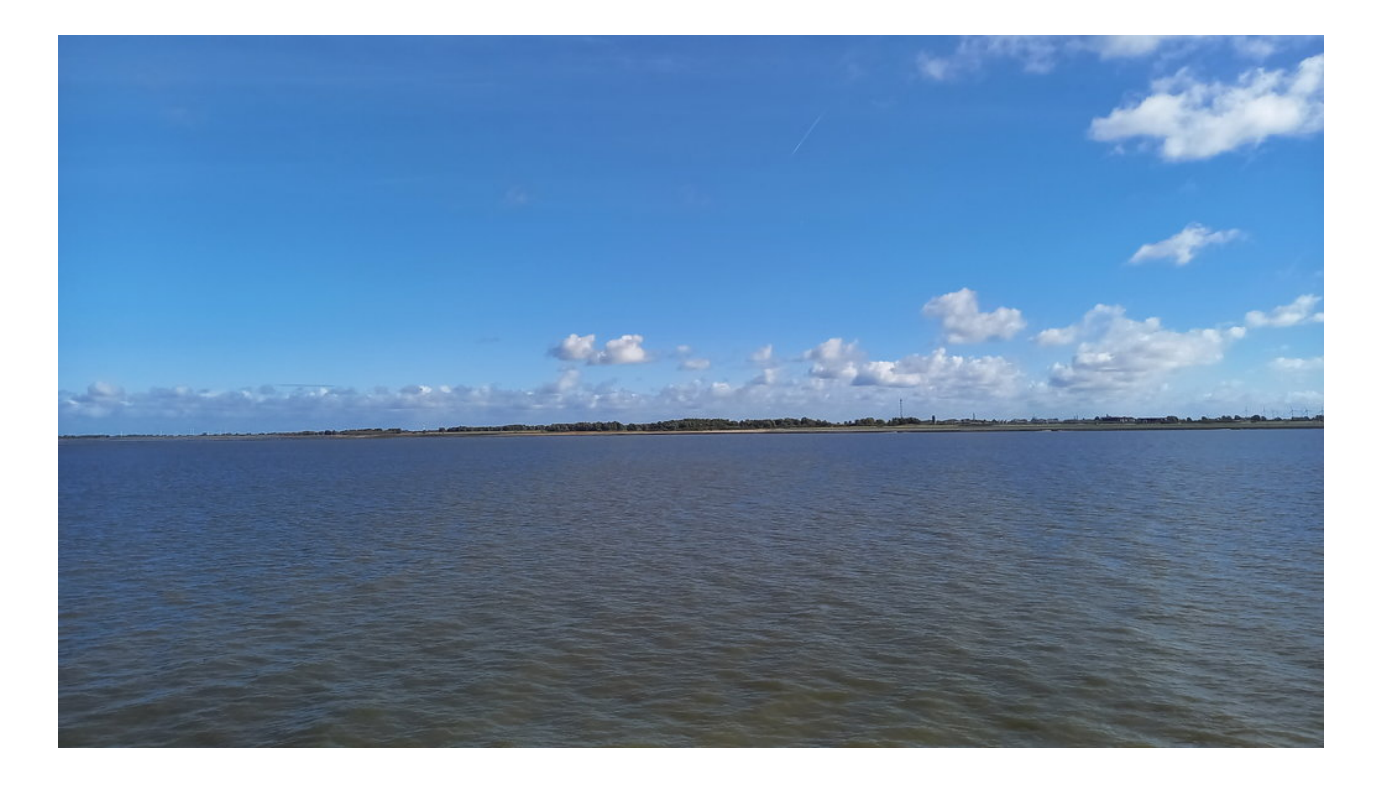

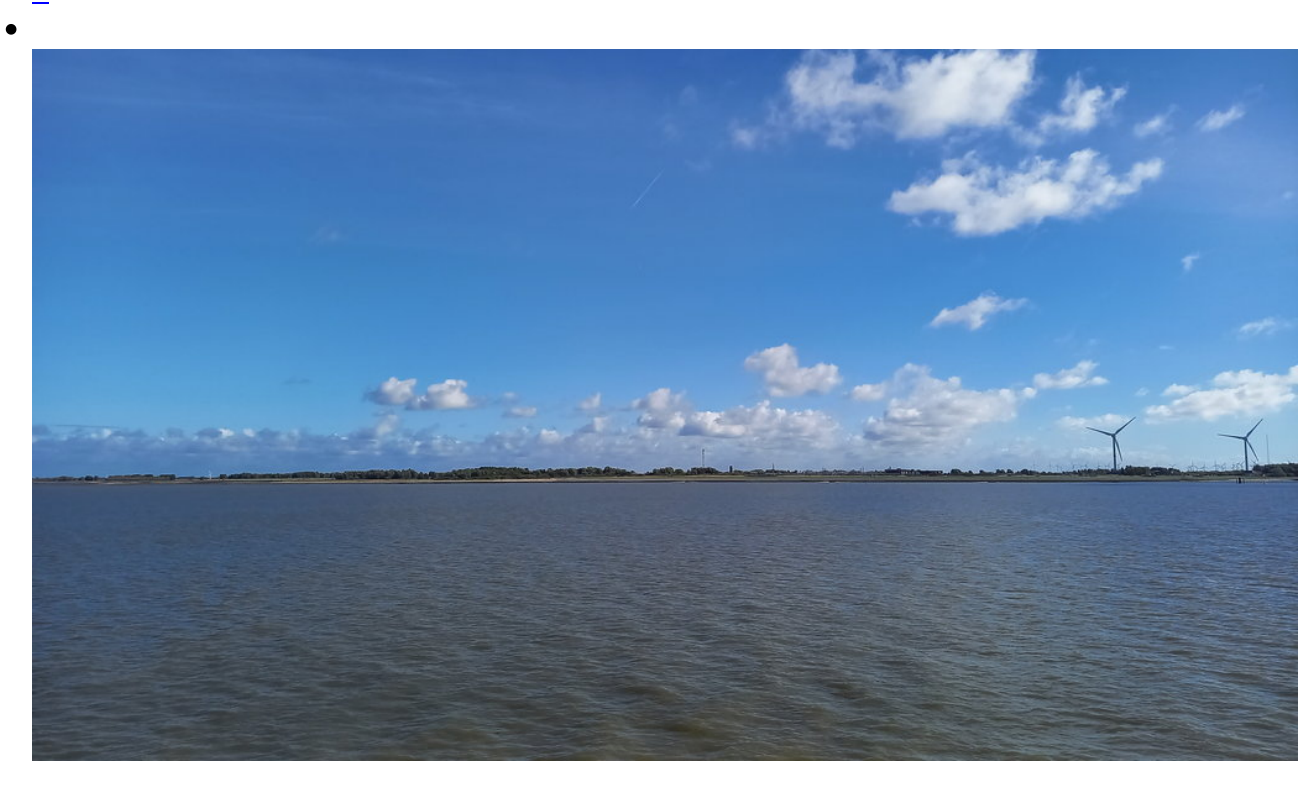

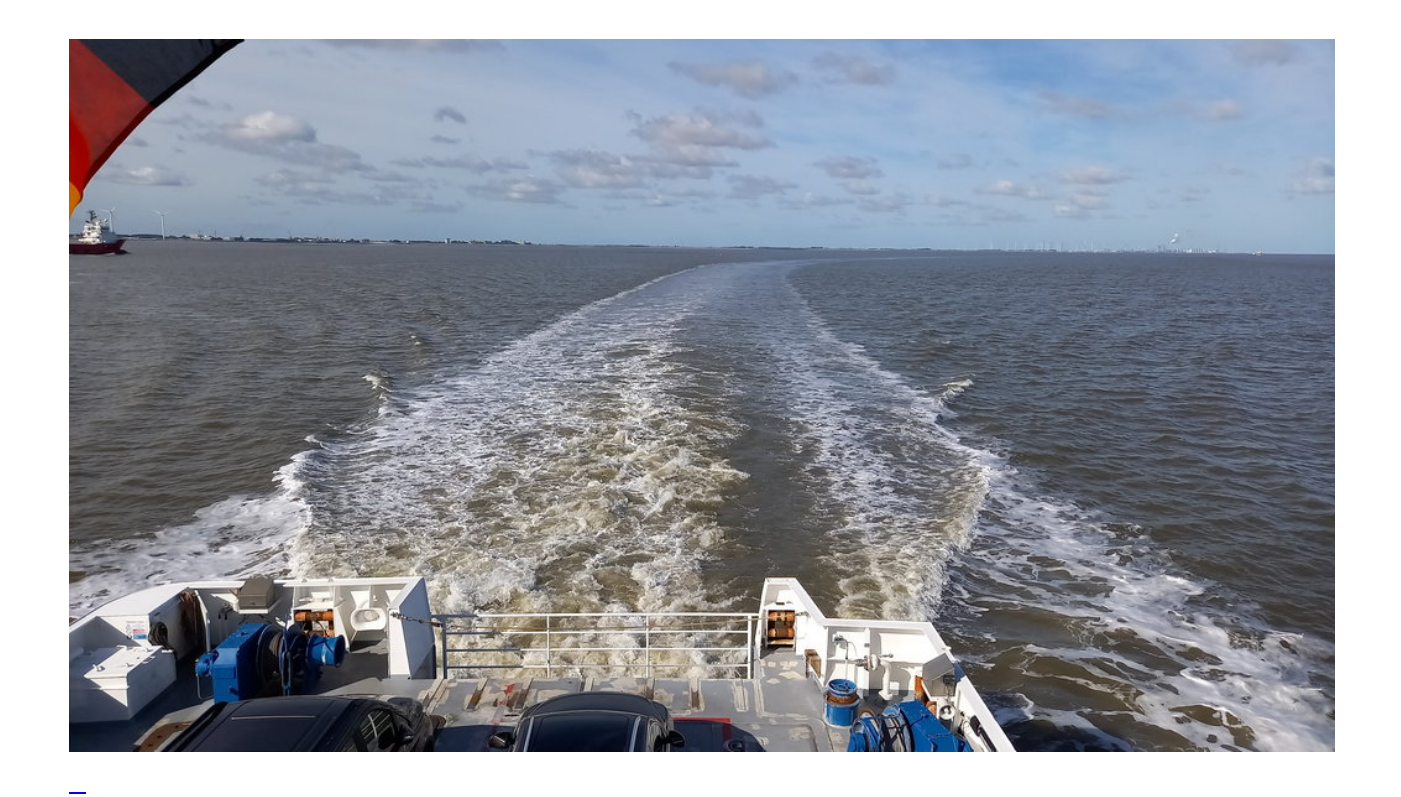

**Kommentare**

**Einen Kommentar schreiben**